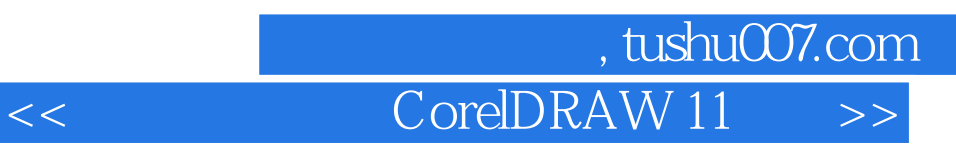

## , tushu007.com << CorelDRAW 11

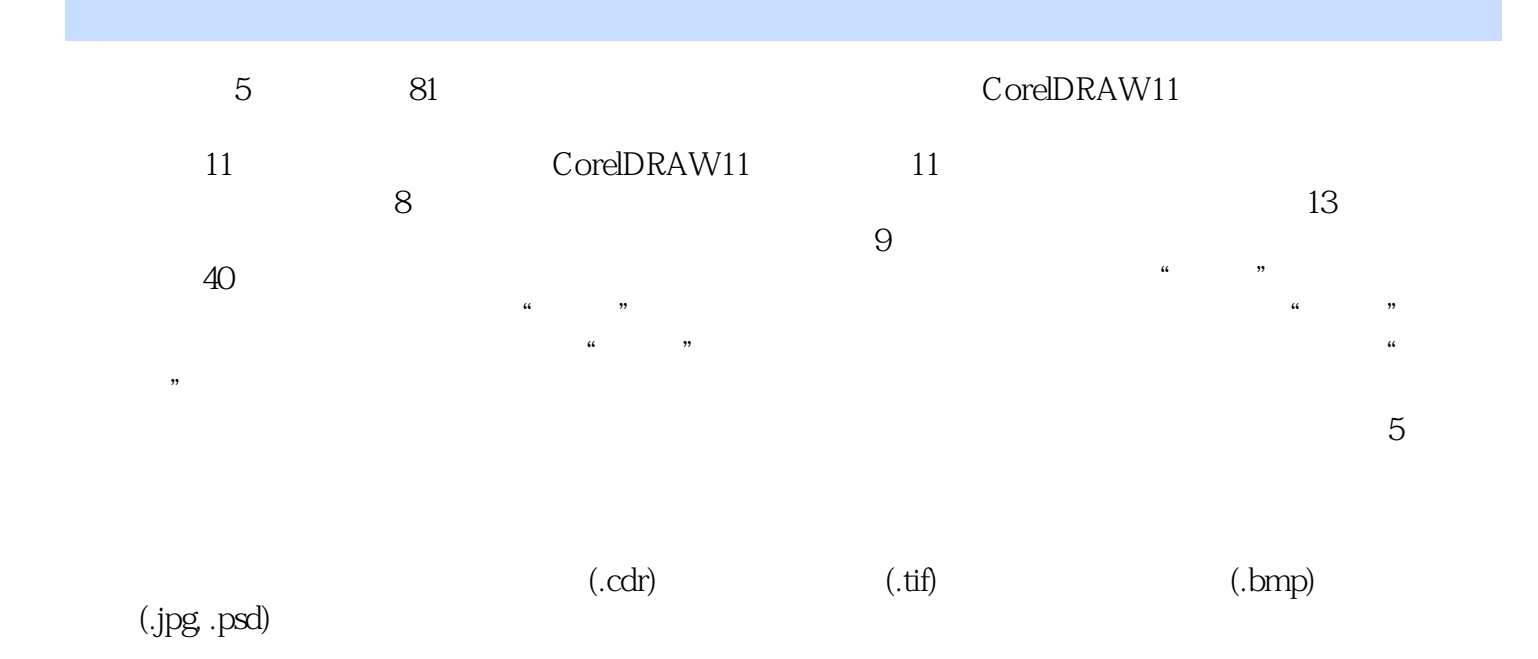

## $\sim$ , tushu007.com CorelDRAW 11

1 1.1 CORELDRAW 11 1.1.1 CorelDRAW 1.1.2 1.1.3  $1.1.4$   $1.2 \text{CORELDRAW 11}$   $1.2 \text{1 CoreIDRAW 11}$ 1.2.2 CorelDRAW 1.2.3 CorelDRAW 1.3 1.3 1  $1.32$  1.4  $1.41$   $1.42$   $1.43$   $1.5$   $1.51$  $1.52$  1.6  $1.7$  2.1 2.1 2.1.1 Pick 2.1.2 2.2 2.3 2.4 2.5 2.6 3 31 31.1 Models 31.2 Palettes 3.1.3 Mixers 3.1.4 Color 3.2 3.3 3.4 3.5 4 效果 4.1 封套效果 4.2 变形效果 4.3 轮廓效果 4.4 混合效果 4.5 透镜和透明效果 4.6 小结 4.7 习题第5章  $51$   $52$   $53$   $54$   $55$   $6$   $61$  $61.1$   $61.2$   $61.3$   $623D$  EFFECTS  $63$ ART STROKES滤镜效果 6.4 BLUR滤镜效果 6.5 COLOR TRANSFORM滤镜效果 6.6 CONTOUR SHARPEN 6.7 CREATIVE 6.8 DISTORT NOISE 6.9 6.10 7 1 7.1 7.2 7.3 7.4 8 2 81 8.1.1 8.1.2 8.1.3 8.2 8.2.1 8.2.2 8.2.3  $8.24$  8.3  $8.4$  9 3 9.1  $9.11 \t 9.1.2 \t 9.2 \t 9.2 \t 9.3 \t 9.31$  $9.32$  9.4  $9.41$  9.4.2 C 9.4.3  $9.5$   $9.6$   $10$   $4$   $10.1$   $10.1.1$   $10.1.2$   $10.1.3$ 10.1.4 10.2 10.2.1 10.2.2 10.2.3 10.3 10.3.1 10.3.2 10.3.3 10.4 10.4.1 10.4.2 10.5 10.6 10.7 11 5 11.1 11.1.1 11.1.2 11.1.2 11.1.3 11.2 11.2.1 11.2.2 11.2.3 11.2.4 11.3 11.31 11.32 11.4 11.5

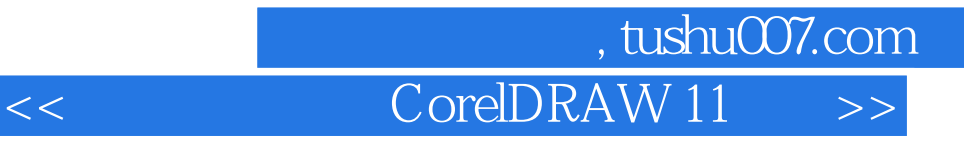

本站所提供下载的PDF图书仅提供预览和简介,请支持正版图书。

更多资源请访问:http://www.tushu007.com